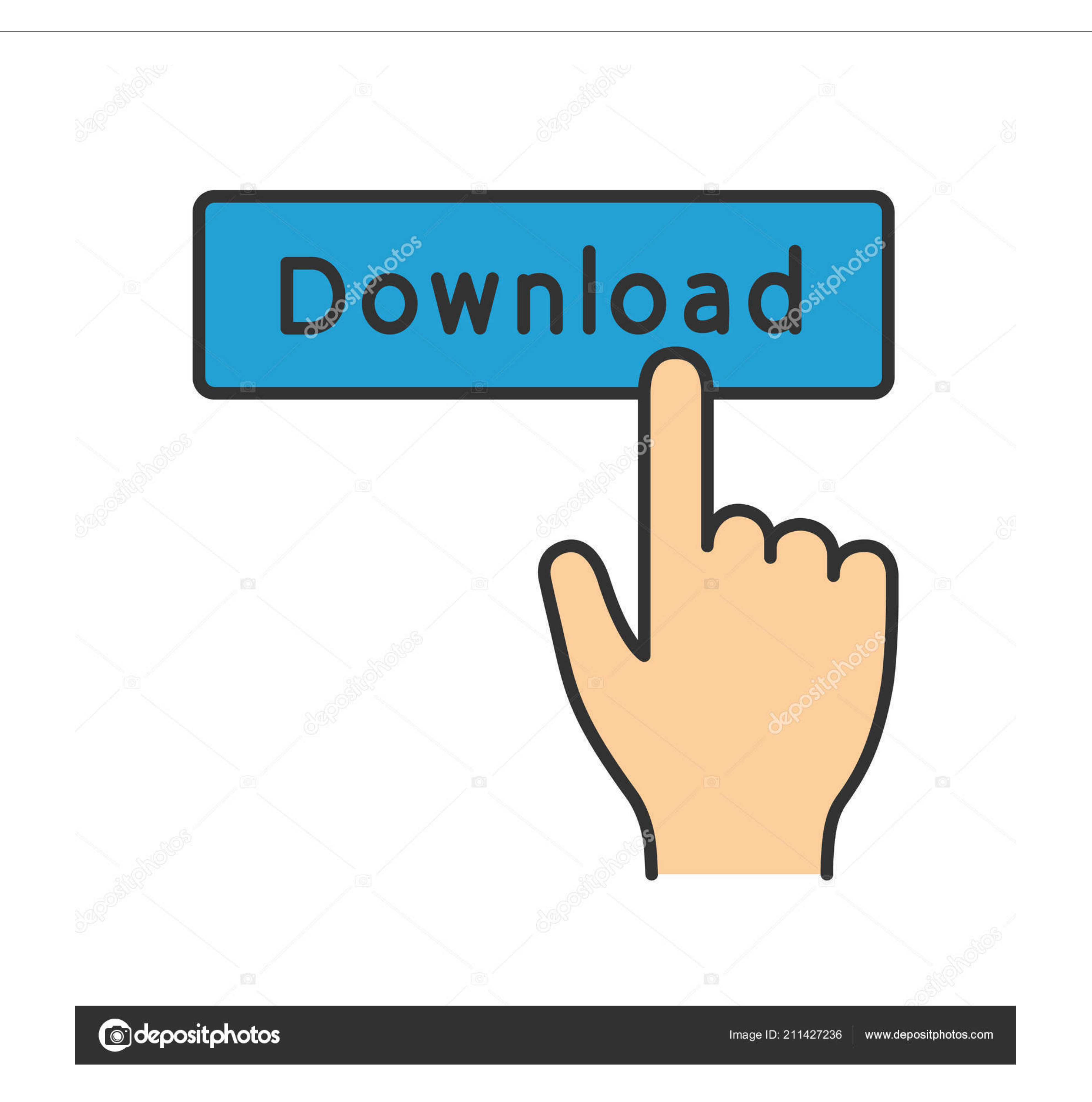

## [Dvd Ripper Download Mac](https://fancli.com/1vi6yi)

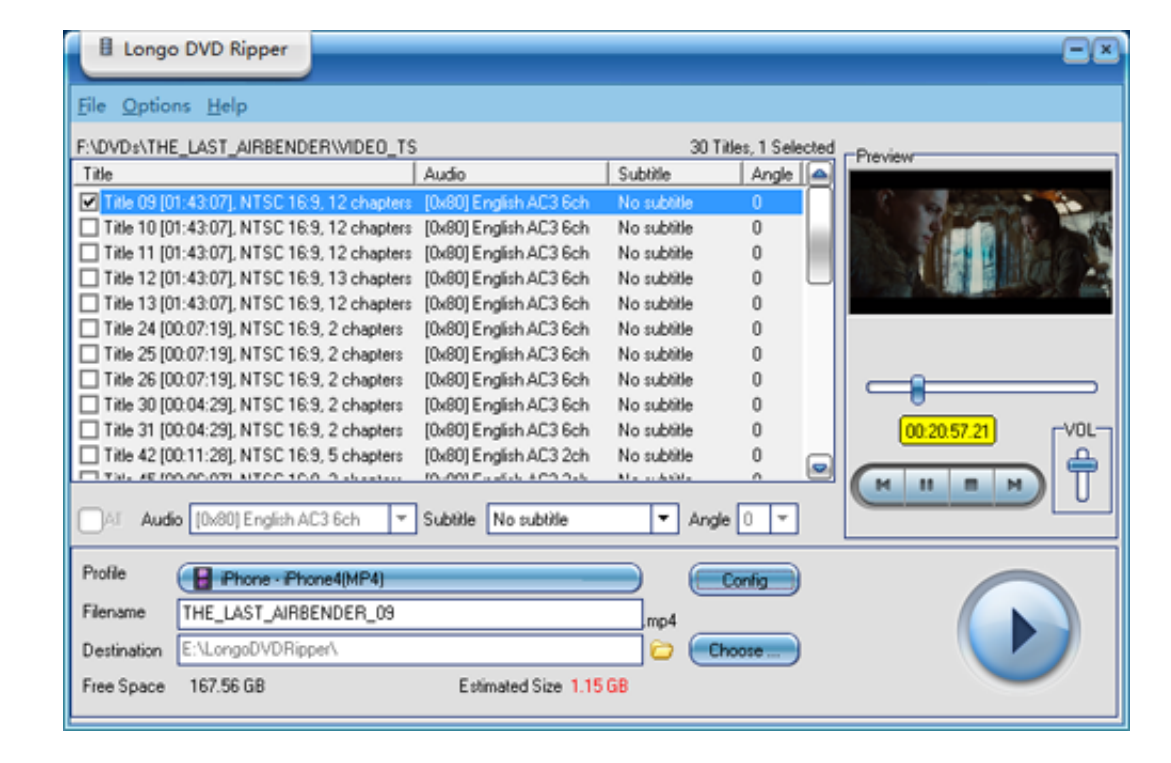

[Dvd Ripper Download Mac](https://fancli.com/1vi6yi)

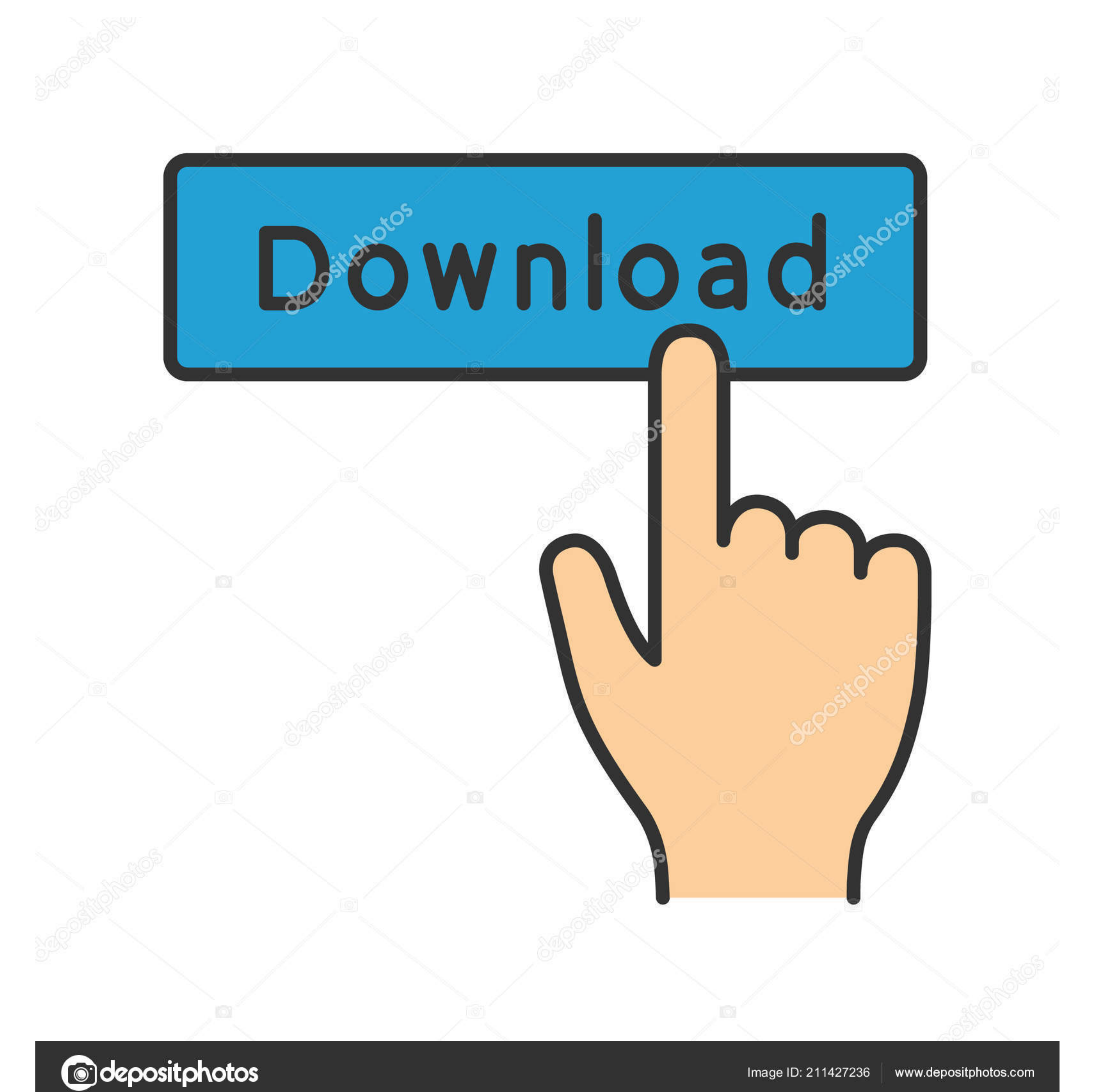

Image ID: 211427236 www.depositphotos.com To be sure to might place your favorite DVD films in your pocket to get playback anyplace.. I am a StackSocial member I downloaded and installed this app, what should I do next? Open up this app, what should I do next? Ope Tracks and Subtitles Have you ever attracted by some sound tracks of the movie stored in DVD? With TuneFab DVD Ripper, you can not only easily rip video from DVD but also save the audio tracks and subtitles you prefer.. an

Therefore, you will not have to worry about device compatibility Also, this feature can enjoy the video while you are traveling.. ImTOO DVD Ripper Platinum for Mac v 7001121ImTOO DVD Ripper Platinum for Mac v 7001121ImTOO the limitations of DVD.

How to Copy Protected DVD on macOS If your ripper crashes halfway or informs you of various errors when ripping protected DVDs on your Mac computer.. Xilisoft DVD Ripper Standard for Mac v 7 0 0 1121 With Xilisoft DVD Ripp audio also.

## **ripper meaning**

ripper meaning, ripper, ripper roo, ripper en español, ripper street, ripper chandran, ripper sewing, ripper tool, ripper movie, ripper street cast, ripperdoc, ripper's reel, ripperdoc at heywood wellsprings

Stored in DVDs to common video formats such as MP4, MOV, AVI, etc, so that people can enjoy the contents freely without the limitations of DVD. . • Edit Ripped DVD Videos Freely When you ne able to edit or modify the video 1221ImTOO DVDRipper Ultimate for Mac is designed to rip DVD to videos and audios including HD Video, MPEG-4, AVI, DivX, XviD, FLV, SWF, MOV, WMV, WMA, MP3, AAC, AC3, M4A and WAV, all of which work well with iPod, iPhone, A TV shows, music videos, etc. e10c415e6f

You can enjoy the output file on iPod, iPhone, Apple TV, PSP, PS3 ImTOO DVD Ripper Ultimate for Mac v.

## **ripper definition**

## **ripper software**